#### WEBY – CSS 4

Box model

### Selektory

```
Univerzálny selektor
  * {
      color: color;
  }
□ tag
 .trieda
\Box#id
```
## Kombinovanie selektorov

- p.abc.xyz
	- Pravidlá platia pre všetky paragrafy, ktoré majú triedu abc a súčasne triedu xyz
- $\Box$  h1, h2, .abc  $\{ \dots \}$ 
	- Pravidlá platia pre všetky h1, h2 a elementy s triedou abc
- □ main p
	- Všetky paragrafy v main (p je **potomok** main) v ľubovoľnom vnorení
- $\Box$  #hlavne > div
	- Všetky div ktoré sú **deťmi** elementu s id hlavne

#### Box model

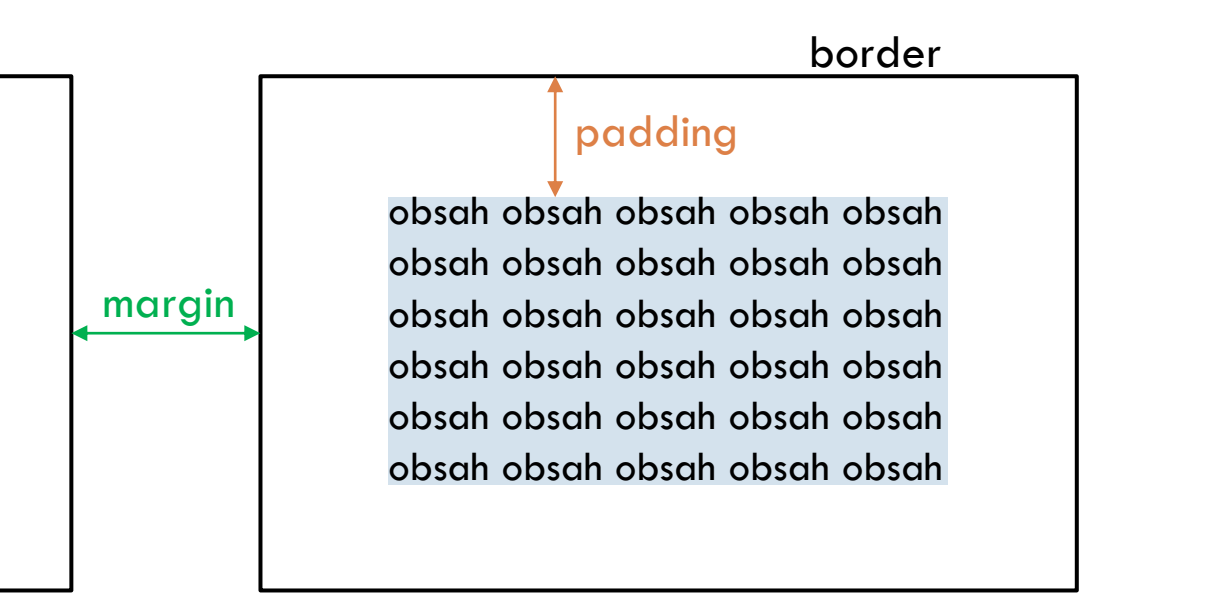

# Border (rámček)

#### Máme 3 základné vlastnosti

**D** border-width

■ Hrúbka, napr. 2px

**D**border-color

■ farba, napr. black

**D** border-style

◼ štýl

■ solid, dotted, dashed, double, groove, ridge, inset, outset

□ alebo spolu

**D** border: 2px black solid;

## Border hore vpravo dole vľavo

- □ border-top-color: red;
- D border-right-color: green;
- **D** border-bottom-color: blue;
- border-left-color: yellow;
- ekvivaletne:
	- **D** border-color: red green blue yellow;
- všeobecne:
	- **D** border-color: všade;
	- border-color: hore vpravo dole vľavo;
	- **D** border-color: horedole vpravovľavo;
	- **D** border-color: hore vpravovľavo dole;
- To isté pre border-style, border-style

## Nastavovanie veľkosti

□ Vlastnosti width a height

- Defaultne nastavujeme šírku a výšku obsahu
- Veľkosti
	- Statické:
		- $\blacksquare$  2px, ..
	- V závislosti od šírky alebo výšky rodiča
		- $\blacksquare$  50%,...
	- **Default je:** 
		- ◼ Výška
			- Blokové elementy podľa veľkosti obsahu
			- Tečúce elementy vždy je to výška obsahu (meniť sa dá len inlinebox)
		- $\blacksquare$  Šírka
			- Blokové elemety 100%
			- Tečúce elemeny podľa obsahu

# Padding

- Medzera medzi rámikom a obsahom
- □ padding-top
- □ padding-rigth
- padding-bottom
- padding-left
- všeobecne:
	- padding : všade;
	- padding : hore vpravo dole vľavo;
	- padding : horedole vpravovľavo;
	- padding : hore vpravovľavo dole;

# Margin

- Odtlačenie rámika od ostatných elementov
	- **D** Od súrodencov
		- Marginy susedných blokových elementov nad a pod sebou sa prekrývajú
		- Marginy tečúcich elementov vedľa seba sa neprekrývajú
	- Od hranice obsahu rodiča
		- Margin dieťaťa s paddingom rodiča sa neprekrýva
- □ margin-top
- □ margin-rigth
- □ margin-bottom
- □ margin-left
- všeobecne:
	- **n** margin : všade;
	- margin : hore vpravo dole vľavo;
	- **□** margin : horedole vpravovľavo;
	- margin : hore vpravovľavo dole;

# Margin nepríjemnosť

- Ak rodič nemá nastavený horný alebo dolný margin, padding ani border (teda všetky sú veľkosti 0)
	- Rodič si adoptuje horný margin prvého dieťaťa a/alebo dolný margin posledného dieťaťa
- Riešenie:
	- $\blacksquare$  rodič { border: 1 px solid transparent; }
	- **□** rodič { overflow: hidden; }
		- Vysvetlené bude neskôr

#### Bežný box model

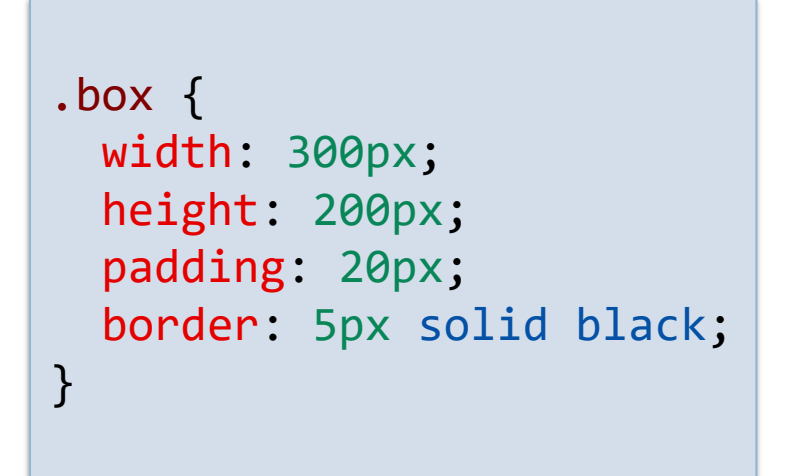

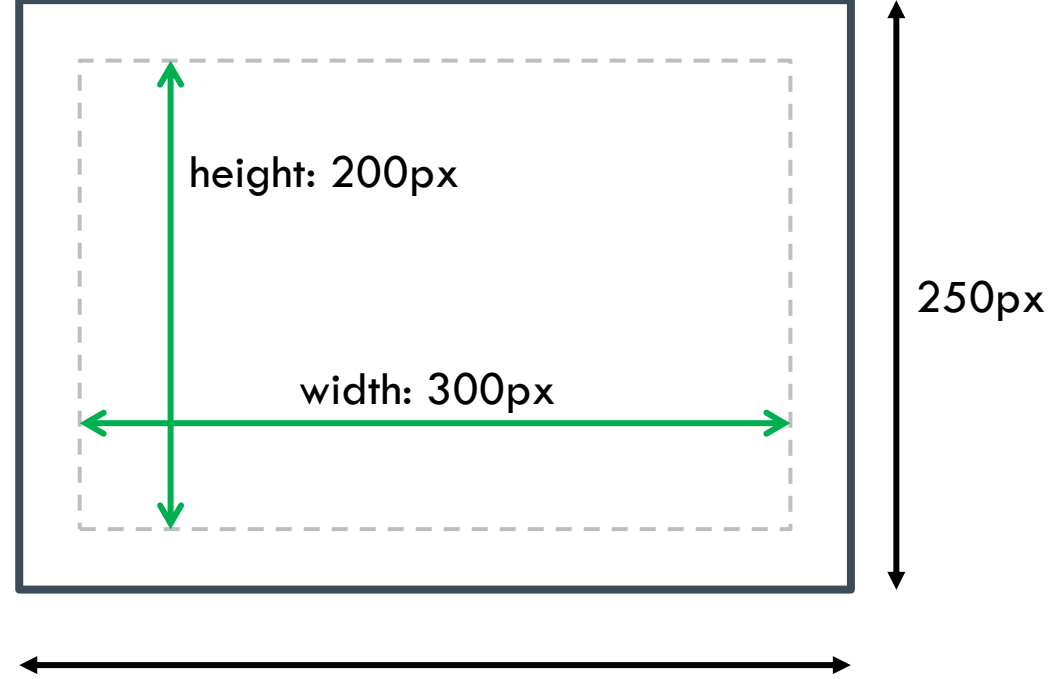

350px

#### Alternatívny box model

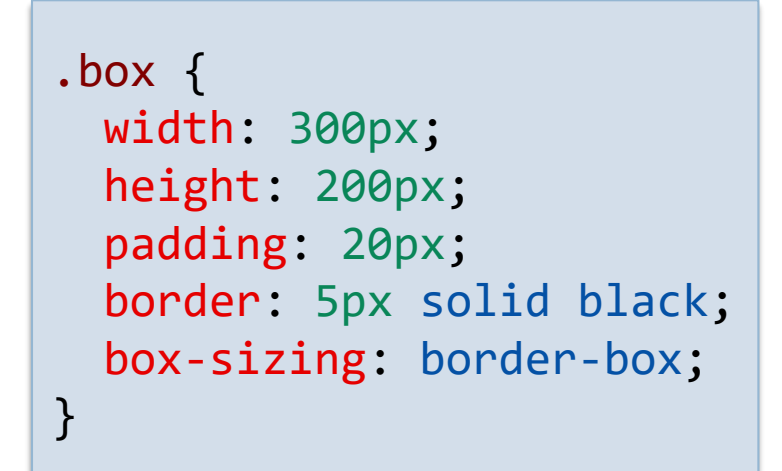

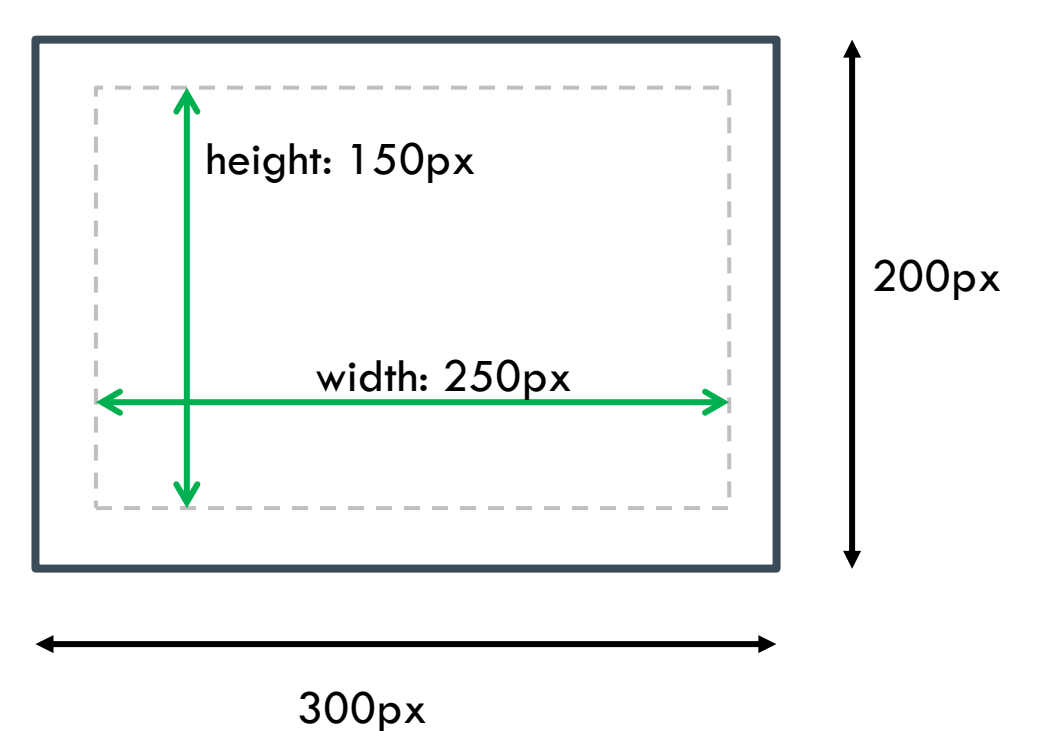

# Vlastnosť display

#### display: inline;

- **Riadkový element** 
	- Nefungujú paddingy a marginy hore a dole
	- Nefungujú width a height
- $\Box$  display: block;
	- **Blokový element** 
		- Odtlačí súrodencov nad a pod seba
- $\Box$  display: inline-block;
	- **Riadkový element** 
		- Neodtláča susedov nad a pod seba
		- Fungujú paddingy, marginy, width, height
		- Výška ovplyvňuje celý riadok

## Neviditeľné elementy

#### display:none;

**Odstráni element z renderovania** 

- Nedochádza k schovávaniu
- Element nemá žiadnu veľkosť
- **Užitočné pri responzívnosti**
- $\Box$  opacity: 0;
- □ visibility: hidden;

elementy zaberajú miesto na stránke len ich nevidíme

## Negatívny a auto margin

#### □ Negatívny margin

- Priťahuje okolité elementy k sebe, až sa prípadne aj prekrývajú
- margin: auto;
	- Nastaví pravý a ľavý margin na rovnaké hodnoty tak, aby bol blok rovnako ďaleko od ľavého a pravého okraja obsahu rodiča
	- Vycentruje blok horizontálne (vertikálne to nefunguje)
	- **Niečo iné ako text-align: center;** 
		- To centruje inline obsah v bloku
	- Ak však má blok šírku 100% (default), margin je nula a k centrovaniu nedochádza

## Obaľovanie do blokov

- □ HTML je určené na zachytenie sémantiky obsahu
- Ak však chceme niektoré veci umiestňovať na stránke spolu, je bežné (a nie je chybou) zabaľovať vybrané elementy do pomocných blokov <div>
	- **□** Spoločná veľkosť, umiestnenie, padding, margin,...
- <div> neodoberá žiadnu sémantiku, ale ju ani nepridáva
	- Neskĺznime do toho, že budeme sémantiku ignorovať
	- Ak nejakú časť stránky chceme zobrazovať v spoločnom bloku a zároveň je sémanticky popísateľná, nahraďme <div> za sémantický tag, napr. <section>

# max-width, min-width, min(), max()

 Ak základnú šírku nastavíme cez relatívnu šírku k rodičovi

■ Napr. width: 60%;

 $\Box$  min-width: 200px;

 Ak máme úzky display, tak sa blok nezmenší na menší ako 200px, ale ak je široký display bude to 60% šírky rodiča

**a** alternatívne:

 $\blacksquare$  width: max(60%, 200px);

- max-width: 400px;
	- Ak máme široký display, tak sa blok nezväčší na širší ako 400px
	- **a** alternatívne:
		- width: min(60%, 400px);

## Zaoblenie rohov rámčeka

□ border-radius: veľkosť;

- $\Box$  20px;
- $10\%;$
- □ Veľkosť určuje ako ďaleko od boku má začať zaobľovanie
- možnosti
	- border-radius: všade;
	- border-radius: SZaJV SVaJZ;
	- border-radius: SZ SVaJZ JV;
	- D border-radius: SZ SV JV JZ;

Skratka pre samostatné vlastnosti:

border-top-left-radius border-top-right-radius border-bottom-right-radius border-bottom-left-radius

#### box-shadow

- □ Funguje podobne na text-shadow
- □ Nakreslí pod blok farebný blok rovnakej veľkosti s prípadným rozmazaním a zväčšením
	- box-shadow: offset-x offset-y farba;
	- box-shadow: offset-x offset-y blur farba;
	- box-shadow: offset-x offset-y blur zväčšenie farba;
- Môžeme pridať viaceré cez čiarku
- https://cssgenerator.org/box-shadow-cssgenerator.html

#### overflow

- □ Čo sa má stať, ak obsah elementu nevojde do bloku?
- visible default hodnota, obsah vytečie
- hidden pretečený obsah sa skryje
- scroll pridá možnosť skrolovať obsah
- skratka pre
	- **O** overflow-x a overflow-y

## Object-fit

- Ako kresliť obrázok, ktorý nepasuje do veľkosti rodiča
- □ fill obrázok sa natiahne, deformuje, aby zaplnil rodiča
- contain obrázok sa nedeformuje a vloží tak, že sa na jednej osi dotkne krajov a druhá sa nenaplní celá
- □ cover obrázok sa nedeformuje a vloží sa tak by vyplnil celého rodiča a čo vyčnieva sa odreže
- none obrázok sa neprispôsobuje rodičovi
- scale-down menší obrázok z "none" a "contain"

#### Projekt – vizitka

 $R$ 

 $\lim_{\alpha}$ 

 $\vee$   $\bullet$  Vizitka

127.0.0.1:5501/css-04-vizitka/index.html  $\rightarrow$  $\mathbf{G}$ 

 $\times$  +

#### **KOŠICKÁ AKADÉMIA SOFTVÉROVÉHO** VÝVOJA PETER GURSKÝ

Dneperská 1 04001 Košice, Slovensko

+421 900 000 000

peter.gursky@upjs.sk

#### Projekt – vizitka

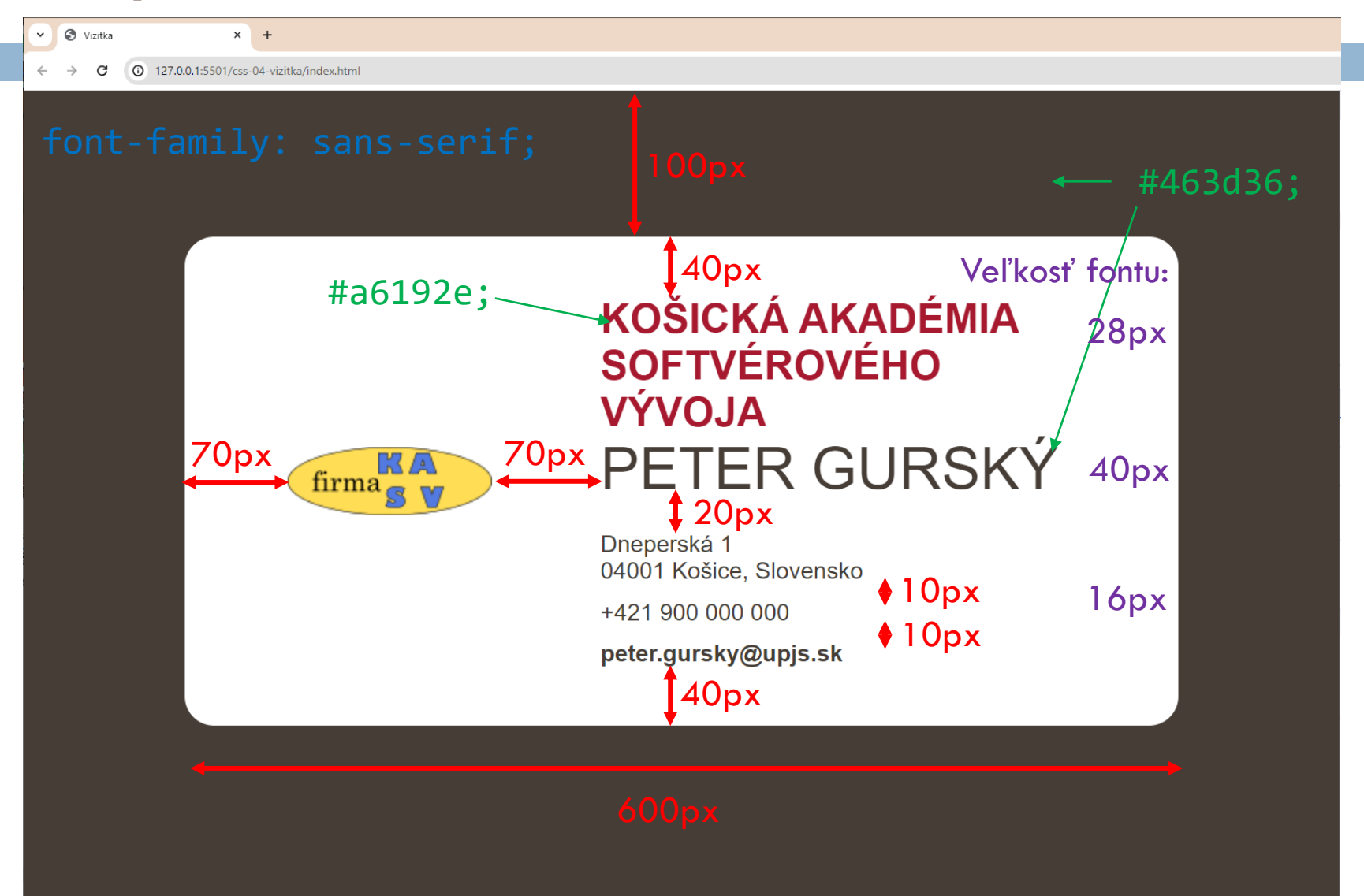